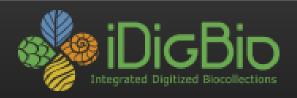

Feedback? Need Help? Contact Us!

# **Pre & Post Digitization Curation**

decisions - opportunities - options

Deborah Paul, Gil Nelson Valdosta State University, September 17 – 18, 2012 iDigBio Digitizing Vascular and Non-vascular Plant Collections Workshop support from NSF grant: Advancing Digitization of Biological Collections Program (#EF1115210)

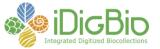

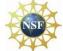

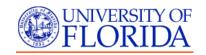

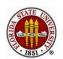

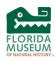

Pre & Post Digitization

Curation

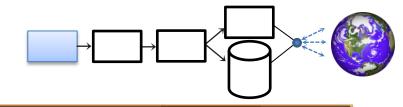

Media Records

Media Record

iDigBio ID: 2637119b-c1b6-4647-93c5-d899c4ce833d

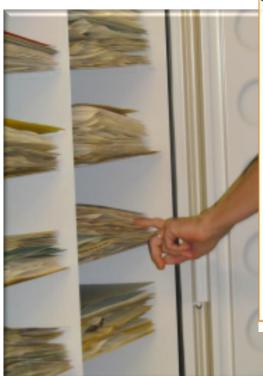

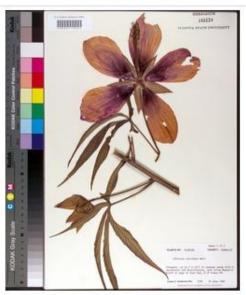

Click to download full-size image

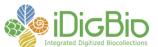

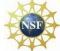

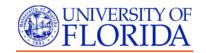

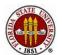

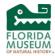

### Overview

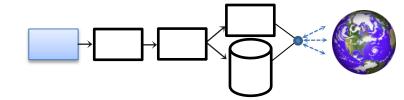

- 5 task clusters
- Pre-digitization curation
  - Decisions / Opportunities / Options
  - Key point: specimen handling is an opportunity
- Post-digitization curation
  - Revisualization is revealing
  - Data Quality / Data Enhancement / Data Discovery

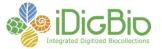

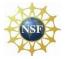

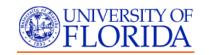

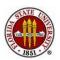

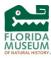

### **Characterizing Workflows**

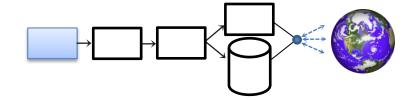

- We can divide activities into coherent groups Task Clusters
  - pre-digitization curation
  - data capture & processing
  - imaging capture
  - image processing
  - image storage
- The entire workflow process
  - Data Quality
  - Data Integrity

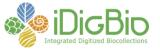

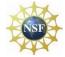

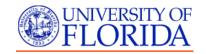

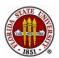

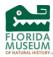

### DROID Workflows Workshop

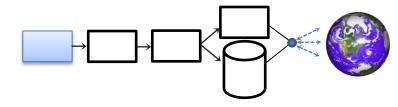

- Developing Robust Object to Image to Data Workflows
  - Workflows by storage type
  - DROID1 flat sheets
  - Module 1 Pre-digitization Curation

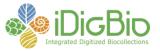

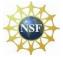

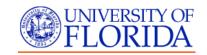

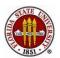

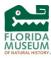

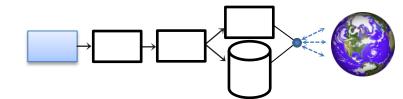

- Pre-digitization Curation for Flat Sheets
  - each module has tasks, T1, T2, T3, T4, ...
  - designed to help projects choose steps appropriate to their collection and digitization project
  - ff-fb (again)

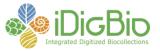

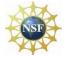

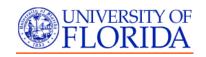

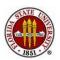

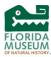

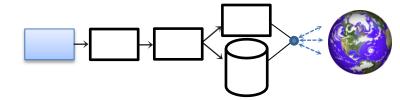

- T1 apply storage locator barcodes
- T2 selecting what to digitize
- T3 apply machine readable barcodes at collection level
- T4 locate specimens (flag cabinets)
- T5 pull specimens from cabinet\*
  - \*(optional) sort by collector, date, geography
- T6 curate collection in place (check nomenclature and annotations)

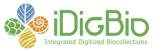

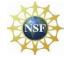

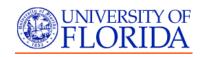

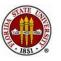

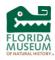

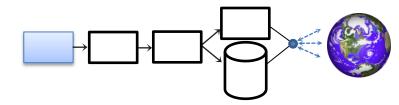

- T7 transport specimen to imaging station
- T8 placeholder to flag pulled specimens
- T9 sort to remove any already imaged / barcoded
- T10 separate specimens needing conservation work before imaging
- T11 apply barcodes
- T12 create skeletal database record

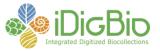

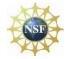

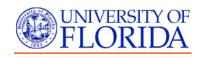

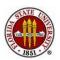

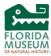

### Pre-Digitization Opportunities

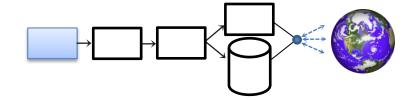

- evaluate collection health
  - aka "collection profiling"
  - <u>Profiling Natural History Collections: A Method for Quantitative and Comparative Health Assessment</u>
  - hard data for museum directors & administrators
  - "an important tool in reinvigorating collection management and in particular providing data to support funding requests."
- finding unknown unknowns and lost material
- experts or non-experts?
- high-hanging fruit (or tasks perhaps long put off)
  - cabinet reorganization
  - equipment updates
  - loan returns
  - specimen repair

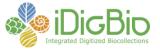

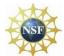

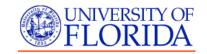

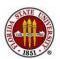

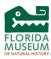

# Evaluate Pre-Digitization Module Tasks

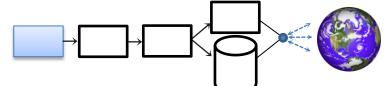

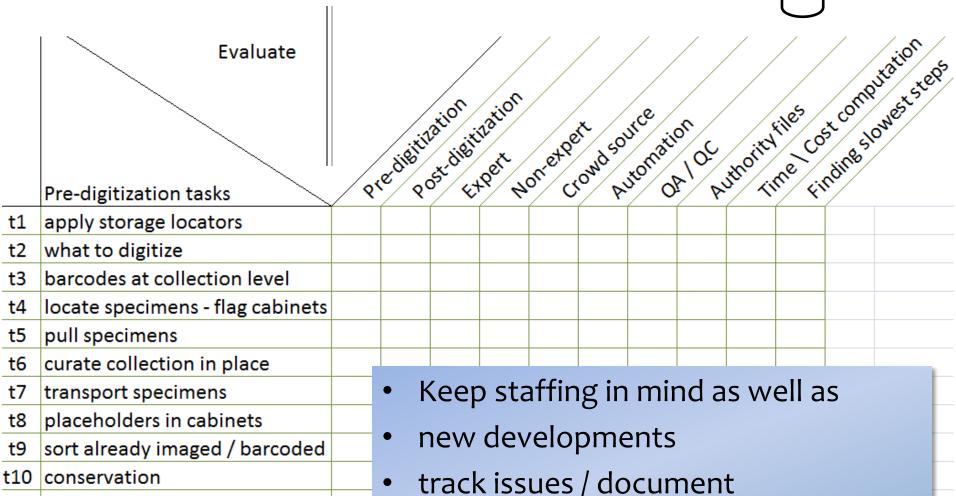

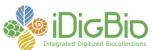

apply barcodes

t12 skeletal database record

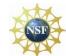

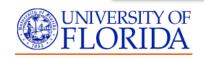

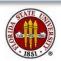

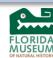

decisions, opportunities, options

### Factors for Task Order

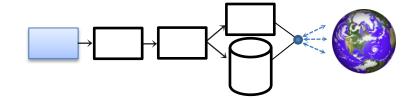

- are experts needed?
- where will conservation fit in?
- how will materials from conservation get back into the digitization workflow?
- "filed as" or up-to-date taxonomy?
- collection size factor
- isolating steps that can be done after digitization
- reliance on the database
- "imaged" written in ink or pencil on specimen?
- \*how many are actively using the collection?
- \*how do those using the collection cooperate in this process?

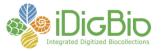

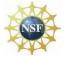

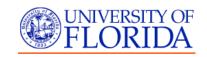

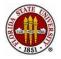

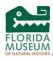

### Overview

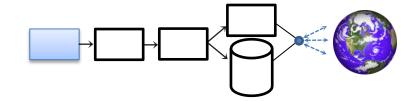

- 5 task clusters
- Pre-digitization curation
  - Decisions / Opportunities / Options
  - Key point: specimen handling is an opportunity
- Post-digitization curation
  - Revisualization is revealing
  - Data Management
  - Data Quality / Data Enhancement / Data Discovery

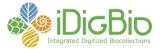

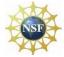

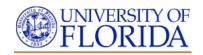

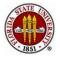

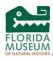

#### Revisualization

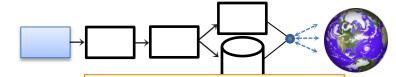

# iDigBio Portal Home Specimen Records Media Records Tutorial

#### Specimen Record

iDigBio ID: a38f5d15-16fe-4561-991c-e6a465e51536

| _                       |                                                                                                    |
|-------------------------|----------------------------------------------------------------------------------------------------|
| dcterms:language        | en                                                                                                    |
| dcterms:modified        | 2007-10-15 11:28:14.0                                                                                                    |
| dcterms:type            | Collection                                                                                                    |
| dwc:basisOfRecord       | Specimen                                                                                                    |
| dwc:catalogNumber       | 51169                                                                                                    |
| dwc:collectionCode      | UAM Botany, ALA                                                                                                    |
| dwc:continent           | NORTH AMERICA                                                                                                    |
| dwc:coordinatePrecision | 3815                                                                                                    |
| dwc:country             | UNITED STATES                                                                                                    |
| dwc:eventDate           | 2002-07-24 00:00:00.0                                                                                                    |
| dwc:institutionCode     | UAM                                                                                                    |
| dwc:kingdom             | Plantae                                                                                                    |
| dwc:life Stage          | Undetermined                                                                                                    |
| dwc:locality            | Alaska, Killik River Quad, Gates of the Arctic National Park and Preserve Killik R. valley, vic. mouth of Ivisak Cr. on E bank of river |
| dwc:locationID          | http://www.morphbank.net/148841                                                                                                    |
|                         |                                                                                                    |

# iDigBio Integrated Digitized Biocollections

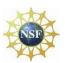

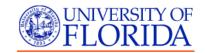

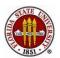

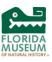

### Georeference Data

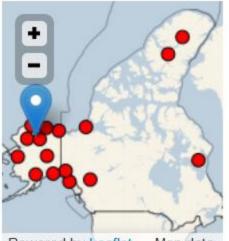

Powered by Leaflet — Map data © 2011 OpenStreetMap contributors, Imagery © 2011 CloudMade, CartoDB

The blue marker indicates the location of the current record, the red points are locations of similar specimens in the idigbio system.

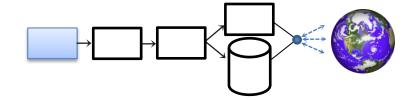

- Revisualization is revealing
- Querying dataset to find / fix errors
  - filename errors
  - typos
  - georeferencing errors
  - taxonomic errors
  - guid errors
  - format errors (dates)
  - mapping (from Workbench for example)

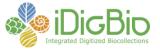

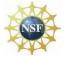

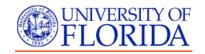

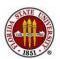

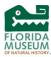

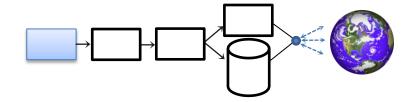

- Using new tools
  - <u>Kepler Kurator</u> Data Cleaning, Data Enhancement
  - Google Refine, desktop app
    - from messy to marvelous
    - http://code.google.com/p/google-refine/
    - remove leading / trailing white spaces
    - standardize values
- Query / Report / Update features of Databases
  - learn SQL

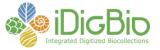

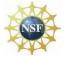

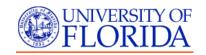

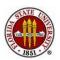

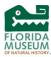

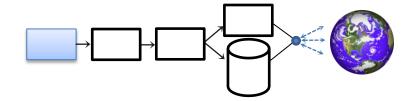

- Filtered PUSH Project
- Scatter, Gather, Reconcile Specify
- Exposing Data to Outside Curation
- Planning for Ingestion of Feedback Policy Decisions
- re-determinations
  - the annotation dilemma
  - to re-image or not to re-image
  - "annotated after imaged"
  - to attach a physical annotation label to the specimen from a digital annotation or not (Flora of North America)
- georeferences new or different from existing
- data discovery
  - dupes, grey literature, annotations of many kinds

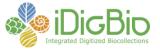

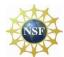

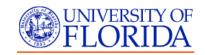

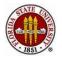

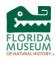

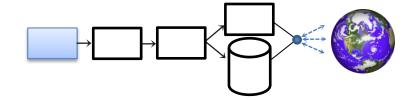

- Managing Data Enhancement
  - Crowd-Sourcing
    - completing skeletal records
    - georeferencing
    - multi-keying
  - Geolocate
  - Symbiota
- Opportunities for
  - Data Quality
  - Data Integrity
  - Data Enhancement
- Sharing the data (the other presentation).
- Everyone is looking forward to lots of new datasets!

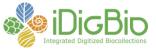

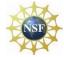

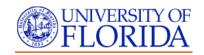

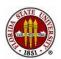

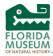

### **Assessing Digitization Tasks**

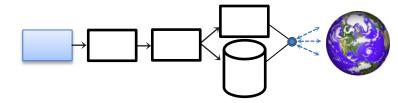

- Reed Beaman, James Macklin, Michael Donoghue, James Hanken. 2007. <u>Overcoming the Digitization Bottleneck in Natural History Collections: A summary report on a workshop held 7 9 September 2006 at Harvard University.</u>
- Íñigo Granzow-de la Cerda and James H. Beach. December 2010. Semi-automated workflows for aquiring specimen data from label images in herbarium collections. Taxon 59 (6): 1830-1842
- Bryan Kalms. <u>Digitisation: A strategic approach for natural history collections.</u> Canberra, Australia, CSIRO, 2012.
- John Tann & Paul Flemons. 2008. <u>Report: Data capture of specimen labels using volunteers.</u> Australian Museum
- Ana Vollmar, James Alexander Macklin, Linda Ford. 2010. <u>Natural History Specimen Digitization:</u>
   <u>Challenges and Concerns.</u> Biodiversity Informatics 7 (1): 93 112
- Favret C, Cummings KS, McGinley RJ, Heske EJ, Johnson KP, Phillips CA, Phillippe LR, Retzer ME, Taylor CA, Wetzel MJ. 2007. Profiling Natural History Collections: A Method for Quantitative and Comparative Health Assessment. Collection Forum 22(1–2): 53 65
- Nelson G, Paul D, Riccardi G, Mast AR 2012. Five task clusters that enable efficient and effective digitization of biological collections. In: Blagoderov V, Smith VS (Ed) No specimen left behind: mass digitization of natural history collections. ZooKeys 209: 19–45. doi: 10.3897/zookeys.209.3135
- iDigBio Developing Robust Object to Image to Data (iDigBio DROID) Workshop May 30 31, 2012

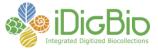

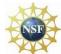

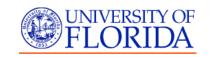

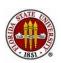

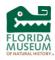

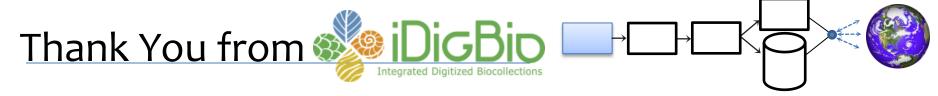

American Museum of Natural History (AMNH)

Botanical Research Institute of Texas (BRIT)

Florida Museum of Natural History (FLMNH)

Florida State University (FSU)

Harvard Herbarium (HUH)

Museum of Comparative Zoology (Harvard)

New York Botanical Garden (NYBG)

Yale Peabody Museum (YPM)

Southeast Regional Network of Expertise and Collections (SERNEC)

Specify Software Project (University of Kansas)

Symbiota Software Project (Arizona State University)

Tall Timbers Research Station and Land Conservancy (TTRS)

Tulane University Museum of Natural History

University of Kansas Biodiversity Institute Entomology Department

Valdosta State University (VSU)

and *all participants at the iDigBio Digitizing Vascular and Non-vascular Plant*Collections Workshop hosted by Valdosta State University, September 17 – 18, 2012

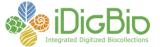

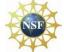

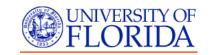

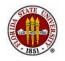

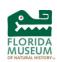